## **Please follow the instruction in the dialogue boxes**

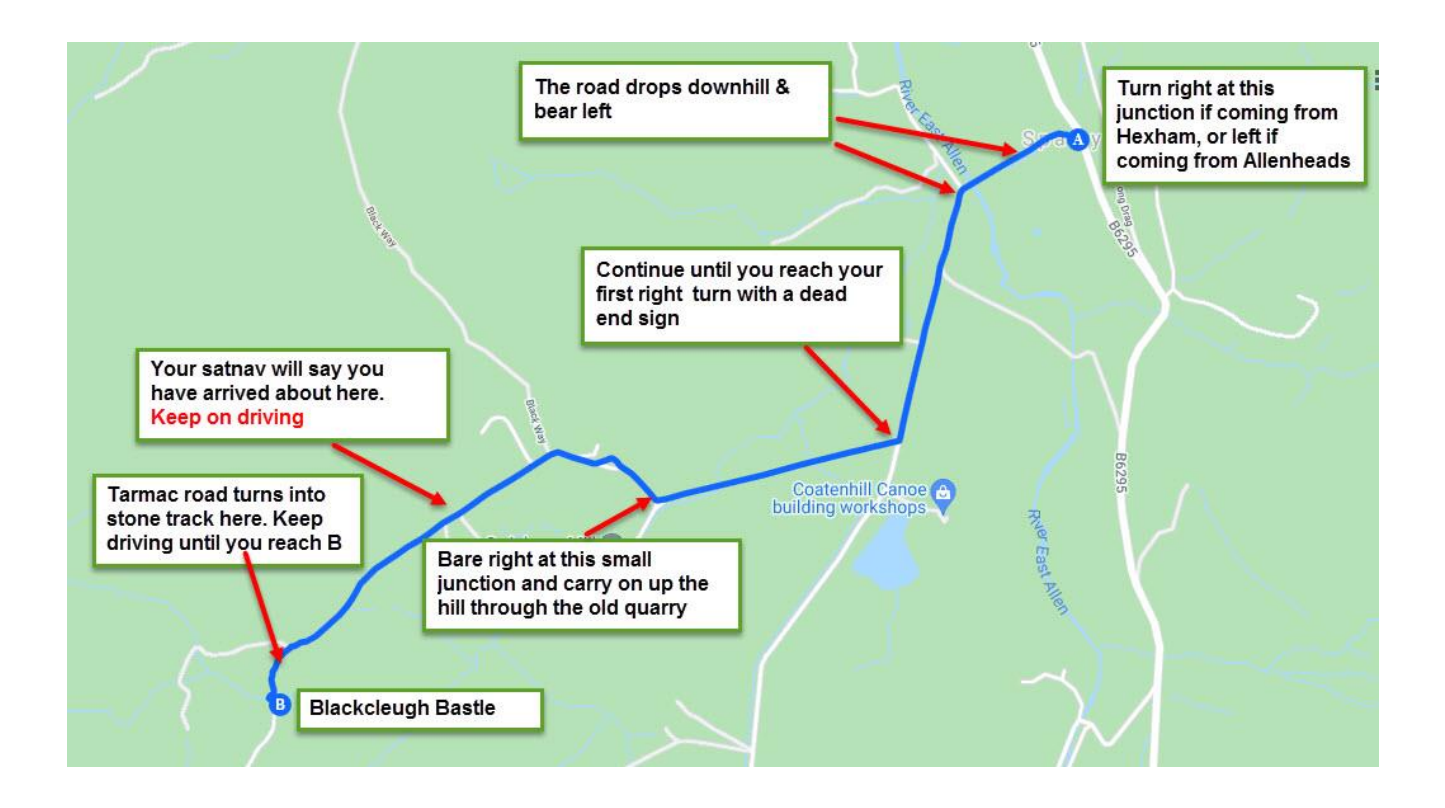